# Registration of Optional Kernel Subsystems

Ilya Bakulin
kibab@FreeBSD.org

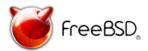

FreeBSD Developer Summit Karlsruhe Institute of Technology Karlsruhe, Germany October 8, 2010

### Problem description

- No easy way for userland applications to know what components are usable in the currently running kernel
- ▶ Very low number of features that are actually regitered now
- ▶ No way to spoof the existence of different features (e.g., when the ports build cluster is building for older FreeBSD versions in a jail.)

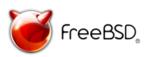

# What was done during SoC 2010

- ▶ Approx. 80 feature definitions were added
- Implemented "spoof-off" of features (FEATURES\_DISABLE environment variable) in feature\_present(3)
- ▶ feature\_present(1) application for using in shell scripts, Makefiles, etc

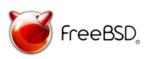

### Example output

Some features that are available with applied patch

```
% sysctl kern.features
kern.features.geom_part_ebr: 1
kern.features.geom_part_gpt: 1
kern.features.geom_part_mbr: 1
kern.features.geom_shsec: 1
kern.features.kposix_priority_scheduling: 1
kern features ktrace: 1
kern.features.invariant_support: 1
kern.features.hwpmc_hooks: 1
kern.features.stack: 1
kern.features.nfsclient: 1
kern.features.nfsserver: 1
kern.features.audit: 1
```

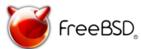

#### What is left to be done

- Write man page for feature\_present(1), extend for feature\_present(3)
- ► Some style(9) cleanup (mostly newline fixes)
- Get this all committed :-)
- Continue adding new features
- ► (Maybe) add some ports/Mk/\* stuff USE\_FEATURES=sctp mac ktrace

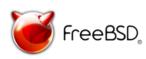

Thank you for your attention! Q?

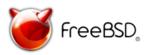